## **Dyna Documentation**

*Release 0.4 git=fb40b6a*

**Jason Eisner, Nathaniel Wesley Filardo, Tim Vieira, et al.**

September 17, 2013

# **CONTENTS**

Dyna is an new declarative programming language developed at [Johns Hopkins University.](http://cs.jhu.edu)

This site documents the new version being developed at [http://github.com/nwf/dyna.](http://github.com/nwf/dyna) The new version has been used to teach but is not yet complete or efficient; you may file issues at [http://github.com/nwf/dyna/issues.](http://github.com/nwf/dyna/issues) An older design with a fairly efficient compiler can be found at [http://dyna.org.](http://dyna.org)

Warning: Please be advised that this documentation, the implementation, and indeed the language itself are rapidly changing.

Warning: Some programs may not terminate. Control-C will interrupt the program's execution.

Contents:

## **TUTORIAL**

Warning: This tutorial is incomplete.

## **1.1 Hello World**

Welcome to the Dyna tutorial!

It is traditional to start by writing and running a program that prints hello world. *Downlad Dyna* and follow the instructions in README.md to build it. Then, look at the file examples/helloworld.dyna (or [here\)](https://www.github.com/nwf/dyna/blob/master/examples/helloworld.dyna). It should contain:

```
goal += hello*world. <br> % an inference rule for deriving values<br> hello := 6. <br> % some initial values
                                     % some initial values
world := 7.
```
This does not print hello world. It was the closest we could come. Dyna is a *pure* language. It focuses on computation, and sniffs haughtily at mundane concerns like input and output.

## **1.1.1 Running Hello World**

After building Dyna, you may ask our interpreter to run helloworld by executing

```
./dyna examples/helloworld.dyna
```
At this point, you should see:

```
Charts
============
goal/0
=================
goal := 42
hello/0
=================
hello := 6
world/0
=================
world := 7
```
What has happened? Dyna has compiled and executed the program requested and printed out its conclusions. Notably, the item goal is seen to have value 42. Whenever the runtime prints all of its conclusions, they are organized by *functor*

## **1.1.2 The Interactive Interpreter**

Dyna also comes with an *interactive interpreter*. This mode allows you to

- append new rules to the program and observe the consequences
- make custom queries of the conclusions
- visualize the information flow within the program

To run a program interactively, add  $-i$  to the dyna command line:

./dyna -i examples/helloworld.dyna

In addition to the chart printout above, you will be greeted with the interpreter's prompt,  $:$  -. Interactive help is available by typing help at the prompt.

Let's try adding a new rule to the program. Suppose that our goal is not merely to multiply hello by world but to additionally square hello. At the prompt, type:

goal += hello\*\*2.

The interpreter will respond with:

goal := 78

Here you can see that goal's value has changed to be 78. But wait, is that right? We can check by typing at the prompt:

query hello\*\*2

#### bug

The output for the query is not especially friendly. There's a [bug](https://github.com/nwf/dyna/issues/1) filed about that and it's being worked on.

If we modify one of the inputs hello or world, by typing:

hello  $+= 1$ .

The interpreter will respond with:

```
goal := 120hello := 8
out (3) := [(64, {})]
```
So not only is it telling us that hello has changed, and that  $\gamma$ oal now takes on a new value as a result, but it reminds us that the query we ran earlier also has a new value.

At this point, we invite you to continue the tutorial by *finding the shortest path*.

## **1.2 Shortest Path in a Graph**

We hope that Dyna offers the shortest ever shortest path program:

path(start) min= 0. path(B) min=  $path(A) + edge(A, B)$ . goal min= path(end).

This program already highlights one of the features of Dyna: the first rule and last rules are *dynamic*: the *value* of the start item determines which vertex in the graph is used as the start, and similarly the value of end is used to select which vertex matters to goal.

This program is available in examples/dijkstra.dyna (or [here\)](https://www.github.com/nwf/dyna/blob/master/examples/dijkstra.dyna).

## **1.2.1 Encoding the Input**

The following input graph is adapted from Goodrich & Tamassia's data structures textbook. It shows several available flights between U.S. airports, with their distances in miles. We would like to get from a friend's house, 10 miles from Boston (BOS), to our destination, 20 miles from Chicago (ORD).

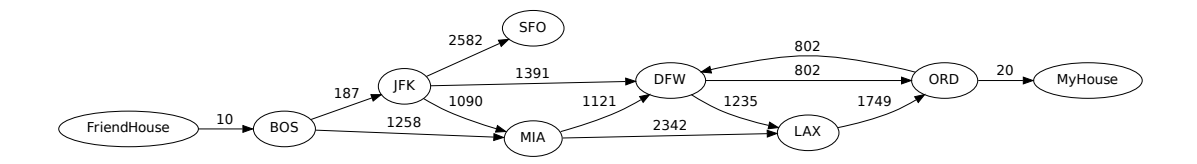

#### Shortest Paths

If we work things out by hand (or just ask Dyna) we will discover that the shortest path to each node from "FriendHouse" is

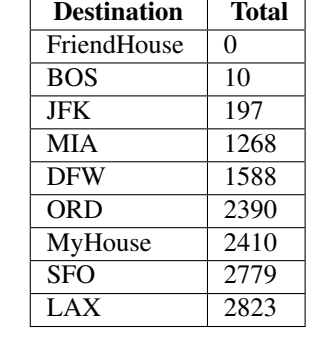

This is encoded into Dyna, using strings to identify vertices of the graph, thus:

edge("BOS","JFK") := 187. edge("BOS","MIA") := 1258. edge("JFK","DFW") := 1391. edge("JFK","SFO") := 2582. edge("JFK","MIA") := 1090. edge("MIA","DFW") := 1121. edge("MIA","LAX") := 2342. edge("DFW","ORD") := 802. edge("DFW","LAX") := 1235. edge("ORD","DFW") := 802. edge("LAX","ORD") := 1749. edge("FriendHouse","BOS") := 10. edge("ORD","MyHouse") := 20.

edge pairs that are not specified are said to be *null*; that is, they have no value, and can be thought of as the identity of the aggregator min=, or  $+\infty$ , meaning "You can't get there directly from here."

And of course, we need to specify whence we come and where it is we would like to end up:

```
start := "FriendHouse".
end := "MyHouse".
```
### **1.2.2 Run the program**

We can run this program in the interpreter:

./dyna -i examples/dijkstra.dyna

We are met with the conclusions, which include all the data we fed in as well as a pile of path assertions. Of course, that's not so useful, necessarily, so let's just ask for the answer:

:- query goal out (0) :=  $[(2410, 1)]$ 

As we can see, the total weight of the shortest path is 2410. What happens, though, if we realize that we will be by the airport anyway?

```
:- start := "BOS".
=============
goal := 2400
out (0) := [(2400, {})]
path('BOS') := 0
path('DFW') := 1578
path('FriendHouse') := None
path('JFK') := 187
path('LAX') := 2813
path('MIA') := 1258
path('MyHouse') := 2400
path('ORD') := 2380
path('SFO') := 2769
start := 'BOS'
```
And just like that, the total path weight from start to end is now 2400. The system also tells us a number of potentially interesting things:

- The system has in fact computed the revised path costs to each other vertex.
- There is no path from "BOS" to "FriendHouse" (thus None).
- A query we had made earlier has changed its answer.

### **1.2.3 Explaining Answers**

#### bug

We do not yet have a good mechanism implemented, though it's just a matter of time. See [issue 1.](https://github.com/nwf/dyna/issues/1)

## **1.2.4 Understanding The Program**

Simply stated, this program looks for all paths from the vertex indicated by start. Formally, the technique currently used is called *agenda-driven semi-naive forward chaining*  $^1$  $^1$  .

#### **Inference Rules**

The first inference rule states that there is no distance on the degenerate path that does not go anywhere.:

path(start) min= 0.

Alternatively, there is a path to vertex B if there is a path to some vertex A such that an edge connects A to B.:

path(B) min=  $path(A) + edge(A, B)$ .

The final rule merely says that we are looking for the best path to the vertex indicated by end.:

```
goal min= path(end).
```
#### **Inference Rules As Equations**

But what are the  $\min$  = and + doing? In fact, the inference rules are equations. They state how to find the values of all pathto and goal items.

Those items have values just like the hello, world and goal items in *the previous example*. But this program is more complicated. It involves lots of different pathto items for different airports, distinguished from one another by their arguments: pathto("JFK"), pathto("MyHouse"), etc. These items may all have different values.

#### **Why These Particular Equations?**

Assuming that each edge's value represents its length in the input graph, the rules are carefully written so that pathto (V) 's value will be the total length of the shortest path from the start vertex to vertex V.

In principle, there are several ways to get to V: one can get there by an edge from start or an edge from some other U. The min= operator finds the minimum over all these possibilities. Think of it as keeping a running minimum (just as  $+=$  would keep a running total). In particular, pathto(V) is found as min(edge(start, V), min<sub>U</sub> pathto(U) +  $edge(U, V)$  which involves minimizing over all possible U.

If there are no paths to V, then pathto(V) is a minimum over no lengths at all. Dyna specifies that items receiving no inputs take on the special value *null*, which is the *identity* of every aggregator and a *zero* of every expression. Since we aggregate answers with  $min=$ , *null* approximates  $+\infty$ .

## **1.2.5 Deriving The Graph From Rules**

There's nothing that mandates that edge weights be the base case; we could also derive edge facts from other facts, such as position and reachability. An example is available in examples/dijkstra-euclid.dyna (or [here\)](https://www.github.com/nwf/dyna/blob/master/examples/dijkstra-euclid.dyna).

<span id="page-10-0"></span><sup>&</sup>lt;sup>1</sup> There are a multitude of inference algorithms for logic programming. We would like to think that [filardo-eisner-2012] provides a good overview as well as explaining the basics of what will become Dyna 2's inference algorithm.

## **1.2.6 Endnotes**

## **1.3 When Things Go Wrong**

## **1.3.1 Impossible Requests**

What happens if a Dyna program attempts to divide by zero, as in:

 $a == 1 / b.$  $b + = 0.$ 

If this is the entirety of the program and no changes are forthcoming (*e.g.*, we are not in interactive mode) then the semantics of this program include division by zero, and so must be an error. What happens when we attempt to run it? Our interpreter produces a chart with an annotation:

```
Charts
============
a/0
=================
b/0
=================
b := 0
Errors
============
because b is 0:
   division by zero
      in rule test.dyna:4:1-test.dyna:4:12
          a == 1 / b.
```
This last Errors display indicates that the answers available in the Charts section is not reliable.

Caution: Any error is potentially global! While it might be possible for some programs to more accurately track errors, currently our implementation does not. The net effect of this is that if ever the interpreter produces an Errors section, then the entire chart must be considered suspect.

If we run the interactive interpreter and add the rule  $b \leftarrow 1$ ., the error condition has cleared as it should. If we then add  $b \leftarrow -1$ ., it will return.

## **1.3.2 Non-Termination**

#### **Productive Nontermination**

As mentioned before, Dyna2 currently uses *agenda-driven semi-naive forward chaining* for its reasoning. This algorithm has several excellent theoretical properties, but suffers from a potentially show-stopping problem: *it might not stop*.

A Dyna program which includes a definition of the Fibonacci numbers (*e.g.*, examples/fib.dyna)

```
fib(1) += 1.fib(2) += 1.
fib(X) += fib(X-1) + fib(X-2).
```
will compile and be accepted by the interpreter, but will attempt to prove a fibile item for every positive natural number! Clearly, this task is going to take a while.

If your program *does* go away for longer than you expect, it is entirely possible that it is caught in such an infinite loop. In that case, you may send it a SIGINT by hitting Control-C. The interpreter will then print out the chart as far as it had determined it. If this is far bigger than expected, your program probably has a productive infinite loop.

#### **Fixing The Fib Example**

One way out of this problem is to impose a limit on the program, by writing instead something like:

 $f(X)$  +=  $f(X-1)$  +  $f(X-2)$  for  $X < 1$ im. lim := 10.

This will limit the system to proving the first lim Fibonacci numbers. Of course, that can expand or contract as you define lim.

#### **Counting To Infinity**

Unfortunately, another kind of nontermination error can arise in cyclic programs, which is not so easy to fix: the so-called *count-to-infinity* problem.

If we were to have examples/dijkstra.dyna loaded in the interpreter and then run

:- start := "NoSuch".

Where there is no such "NoSuch vertex, the interpreter will appear to be pondering this change to the universe for "a while", as we say. If we interrupt it (with Control-C) after a while, the chart will contain, among other things:

```
path/1
=================
path("DFW") := 10124432
path("LAX") := 10124063
path("MyHouse") := 10122046
path("NoSuch") := 0
path("ORD") := 10123630
path("SFO") := 2779
```
This arises from the fact that our graph contains a cycle:

edge("DFW","ORD") := 802. edge("ORD","DFW") := 802. edge("LAX", "ORD") := 1749.

Note that it is also possible to "count to infinity" in other directions, such as by counting down to  $-\infty$  or by approaching a finite solution but as in Zeno's paradox.

#### bug

There is, as of yet, no good solution to this problem; the best work-around might just be to start the program over.

## **USER MANUAL**

## **2.1 Pragmas**

Pragmas are used to pass a wide variety of information in to the system. They are visually separated by begining with  $: -$ .

## **2.1.1 Syntax**

Some pragmas alter the syntax of the language.

#### **Disposition**

In Dyna source code, there are two different things that the term  $f(1, 2)$  could mean:

- Construct the piece of data whose functor is f and has arguments 1 and 2, as in f(A, B) = f(1,2), which unifies A with 1 and B with 2.
- Compute the value of the  $f(1,2)$  item, as in  $f(1,2) + 3$  or Y is  $f(1,2)$ .

It is always possible to explicitly specify which meaning to use, by use of the & and \* operators (see *syntax-quote-eval*), but this would be tedious if it were the only solution. As such, we endow functors (of given arity) with *dispositions*, which indicate, by default, how they would like to treat their arguments.

Dispositions are specified with the  $:-$ dispos pragma, thus:

```
:-dispos g(\&). \quad % g quotes its argument.
:-dispos ' +' (*, *). \$ + evaluates both arguments.
```
Now  $g(f(1,2)) + 1$  will pass the structure  $f(1,2)$  to the g function and add 1 to the result. Note that dispositions take effect *while the program is being parsed*. That is, a program like:

```
:-dispos f(&).
qoal += f(q(1)).
:-dispos f(*).
goal += f(g(2)).
```
specifies that goal has two antecedents: the  $f$  images of  $g(1)$  and the  $g$  image of 2.

It is also possible to indicate that some terms should not be evaluated:

:-dispos &pair(\*,\*). % pair suppresses its own evaluation

In the case of disagreements, like pair  $(1,2)$  + pair  $(3,4)$ , the preference of the argument is honored.

#### Defaults

Absent any declarations, all functors are predisposed to evaluate their arguments. Some functors ( $pair/2, true/0$ , and false/0) suppress their own evaluation.

#### **More Detail**

Warning: This section is probably relevant only if you are a developer of the Dyna compiler.

Requesting Evaluation Just like it is possible to request that some functors not be evaluated even when in evaluation context, it is additionally possible for functors to request that they be evaluated even when the context is one of quotation:

:-dispos \*f(\*).

The neutral position of specifying neither  $\alpha$  nor  $\ast$  before a pragma is termed *inherit*, which means that the context or overrides apply. Under the defaults above, this is the default position for all functors.

Disposition Defaults It is possible to override the defaults, as well; at least one of us has a stylistic preference for a more Prolog-styled structure-centric view of the universe. The pragma:

:-dispos\_def prologish.

will cause subsequent rules to behave as if all functors which start with an alphanumeric character had had :  $-d$ ispos  $f(\&,\ldots,\&)$  asserted, while all other functors had had :-dispos  $*f(*,\ldots,*)$ . There are, however, a few built-in overrides to this rule of thumb, giving alphabetic mathematical operators (*e.g.* abs, exp, ...) their functional meaning. See [src/Dyna/Term/SurfaceSyntax.hs](https://www.github.com/nwf/dyna/blob/master/src/Dyna/Term/SurfaceSyntax.hs)

The default default rules may be brought back in by either:

```
:-dispos_def dyna.
:-dispos_def.
```
Note that when chaning defaults, any manually-speficied : -dispos pragmas remain in effect.

#### **Operators**

Dyna aims to have a rather flexible surface syntax; part of that goal is achieved by allowing the user to specify their own operators.

As with *Disposition*, these pragmas take effect *while the program is being parsed*.

#### bug

The ability to add and remove operators is not yet actually supported.

#### **Adding an operator**

The :-oper add pragma takes three arguments: the fixity, priority, and lexeme that makes up the operator. Fixities are specified as pre, post or in. In the case of in, one of left, right, or non must be specified for the associativity. Priorities are natural numbers, with higher numbers binding tighter. Lexemes are either bare words or singly-quoted functors.

Examples:

```
:-oper add in left 6 + .
:-oper add pre 9 - .
```
#### **Removing an operator**

The :-oper del pragma may be used to remove all previously added forms of a given operator.

#### **Defaults**

The default operator table is, hopefully, more or less what you might expect and follows the usual rules of arithmetic.

#### bug

For the moment, the source is the spec. See the source in [src/Dyna/Term/SurfaceSyntax.hs](https://www.github.com/nwf/dyna/blob/master/src/Dyna/Term/SurfaceSyntax.hs) for full details.

## **2.1.2 Execution**

On the other hand, some pragmas impact the execution of the system.

#### **Insts and Modes**

Following the [MercuryLang] syntax, we allow the user to give names to instantiation states and modes:

```
:-inst name(args) == ....
:-inst mode(args) == \ldots >> \ldots .
```
#### **Query Modes**

A Query mode specifies that a particular backward-chaining operation is to be available to the system. These capture the change in instantiation state, determinism, and other properties of a query.

## **2.2 Builtins**

### **2.2.1 Aggregators**

For aggregation, we offer

- Numerics: max=, min=,  $+= (\sum), * = (\prod)$
- Logic:  $\&=(\bigwedge), \, |=(\bigvee).$

• A last-one-wins operation,  $:=$ . Formally, the last rule which contributes a value determines the head item's value. That is, a program such as

 $a := 1$ .  $a := 2$  for d.

will give a the value of 1 if d is not provable or is not  $true$  and 2 otherwise.

## **2.2.2 Functions**

The following list of functions are guaranteed to be present, regardless of backend chosen:

- The usual binary numeric operations:  $\star$ ,  $-$ ,  $\star$ ,  $/$ ,  $\text{mod}$  (or  $\frac{1}{6}$ ), and  $\star \star$  (for raising to a power).
- Some unary numeric operations:  $-$ , abs, log, and exp.
- Comparison operators:  $\langle \cdot, \langle =, ==, > =, \rangle$ , and  $!=$  (disequality).
- Logic operations: and (or  $\&$ ), or (or  $\vert$ ),  $\wedge$  (for exclusive or), and not (or !).
- Unification is written = Prolog's is operator is also available.

Warning: The distinction between = and == is that the latter *evaluates both of its arguments* while the former does not. Meanwhile, is is asymmetric, evaluating its right argument and not its left. See examples/equalities.dyna (or [here\)](https://www.github.com/nwf/dyna/blob/master/examples/equalities.dyna).

## **2.2.3 Constants**

Integers, floats, and double-quoted strings all exist as primtives in the language. Booleans are represented by the atoms true and false.

**CHAPTER**

**THREE**

## **SPECIFICATION OF THE DYNA LANGUAGE**

## **3.1 Introduction**

- **3.1.1 What is Dyna?**
- **3.1.2 Intended users**
- **3.1.3 Key features**
- **3.1.4 Relation to other work**

## **3.2 How to read this specification**

- **3.2.1 Organization**
- **3.2.2 Notation**
- **3.2.3 User comments**
- **3.2.4 Coloring and formatting conventions**
- **3.2.5 Cross-refs**
- **3.2.6 Sidebars**
- **3.2.7 Notifications**
- **3.2.8 Links to examples**
- **3.2.9 Links to issue tracker**
- **3.2.10 Glossary/Index**
- **3.3 Terms (i.e., ground terms)**
- **3.3.1 Overview**

**3.3.2 Primitive terms**

## **3.3.5 Frozen terms**

Full discussion in *Dynabases*.

## **3.4 Patterns (i.e., non-ground terms)**

## **3.4.1 Variables**

**Variable names**

**Underscores**

## **3.4.2 Non-ground terms**

## **3.4.3 Types**

**Type declarations**

**Typed variables**

**Co-inductive types**

**Possible future extensions**

Guarded types? Nonlinear types? Parametric types?

- **3.4.4 Type coercion**
- **3.4.5 Unification**
- **3.4.6 Frozen terms**

## **3.5 Dynabases**

- **3.5.1 Overview**
- **3.5.2 Items**

**Null items**

- **3.5.3 Syntax for items**
- **Brackets vs. parentheses**
- **Quoting items with &**
- **Evaluating terms with \***

## **3.5.4 Queries**

- **Simple queries**
- **Complex queries**
- **Expressions**
- **Aggregating queries**

**Accessors**

## **3.5.5 Query modes**

Some discussion of current approach is in *Pragmas*.

- **3.5.6 Lambdas**
- **3.5.7 Terms as dynabases**
- **3.5.8 Updates**
- **3.5.9 Update modes**
- **3.5.10 Stability**
- **3.5.11 Dynabase types**
- **3.5.12 Extensions**

**Const declaration**

**3.5.13 Snapshots**

## **3.6 Inspecting and modifying dynabases**

- **3.6.1 Abstract API**
- **3.6.2 Command line interface**
- **3.6.3 Graphical interface**
- **3.6.4 Programming interface**
- **3.7 Dyna programs**
- **3.7.1 Programs**
- **3.7.2 File format**
- **3.7.3 Rules**

**Definition**

**Aggregation**

**Semantics**

**Cycles**

**Errors**

See discussion of current implementation in *When Things Go Wrong*.

**Head destructuring**

## **3.7.4 Dynabase literals**

**Syntax**

**Ownership**

**Semantics**

## **3.7.5 Declarations**

Some documentation of currently implemented declarations is in *Pragmas*.

## **Type declarations**

## **Evaluation declarations**

There is currently some documentation in syntax.

- **Default arguments**
- **Visibility declarations**
- **Const**

**Import**

**Syntax declarations**

**Declaring new aggregators**

- **3.7.6 Scripting commands**
- **3.7.7 Include**
- **3.7.8 Foreign function interface**
- **3.8 Concrete syntax**
- **3.8.1 Overview**
- **3.8.2 Standard syntactic sugar**
- **3.8.3 Default syntax table**
- **3.8.4 Changing the syntax table**
- **3.8.5 Printing**

**Readable printing**

**Prettyprinting**

## **3.9 Standard library**

There is currently some documentation in *Builtins*.

- **3.9.1 Generic operators and aggregators**
- **3.9.2 Boolean operators and aggregators**
- **3.9.3 Numeric operators and aggregators**
- **3.9.4 Randomness**
- **3.9.5 String operators and aggregators**
- **3.9.6 Array operators and aggregators**
- **3.9.7 Set operators and aggregators**
- **3.9.8 Graph operators and aggregators**
- **3.9.9 Other standard encodings**
- **3.10 Inspecting program execution**
- **3.10.1 \$rule**
- **3.10.2 Voodoo items**
- **3.10.3 Reflection on types, modes, cost estimates, cardinality estimates, plans, etc.**
- **3.11 Controlling program execution**
- **3.11.1 Storage classes**
- **3.11.2 Priorities**
- **3.11.3 Query costs and plans**
- **3.11.4 Features for learning**
- **3.12 Foreign dynabases**
- **3.12.1 Files**
- **3.12.2 Processes**
- **3.12.3 Sockets**
- **3.12.4 Servers**
- **3.13 Appendices**

## **3.13.1 Dyna Glossary 3.10. Inspecting program execution 23**

functor The constructor of a term, such as path in path $(1, 2)$ .

null The value of items that have no rules contributing aggregands. Null *annihilates* expressions (*e.g.* null  $+ 2$  is null) and is the *unit* of aggregations (*e.g.*  $\sum$ {null, 1, null, 2} is just  $\sum$ {1, 2}).

# **BIBLIOGRAPHY**

**CHAPTER**

**FOUR**

**CHAPTER**

**FIVE**

# **INDICES AND TABLES**

- *Dyna Glossary*
- *genindex*
- *search*

## **BIBLIOGRAPHY**

- [filardo-eisner-2012] Nathaniel W. Filardo and Jason Eisner. *A flexible solver for finite arithmetic circuits*. ICLP LIPIcs, 2012. <http://cs.jhu.edu/~jason/papers/#filardo-eisner-2012-iclp>
- [eisner-filardo-2011] Jason Eisner and Nathaniel W. Filardo. *Dyna: Extending Datalog for modern AI*. Datalog Reloaded, 2011. <http://cs.jhu.edu/~jason/papers/#eisner-filardo-2011>
- [goodrich-tamassia] Michael T. Goodrich and Roberto Tamassia. *Data Structures and Algorithms in Java*. ISBN 978- 0470383261. 2010.

[MercuryLang] <http://www.mercurylang.org>